# **Software AG Platform Manager 9.7 Readme**

# **October 2014**

This file contains important information you must read before using Software AG Platform Manager 9.7. You can find Software AG Platform Manager 9.7 user documentation on the Documentation [website](http://documentation.softwareag.com/) or the **TECH**community website. At those locations, you can also find the suite-related information listed below.

*webMethods Product Suite Release Notes webMethods and Intelligent Business Operations System Requirements webMethods System Cache Specifications Using the Software AG Installer Installing webMethods and Intelligent Business Operations Products Using the Software AG Update Manager* (fixes) *Upgrading webMethods and Intelligent Business Operations Products* Security and globalization information

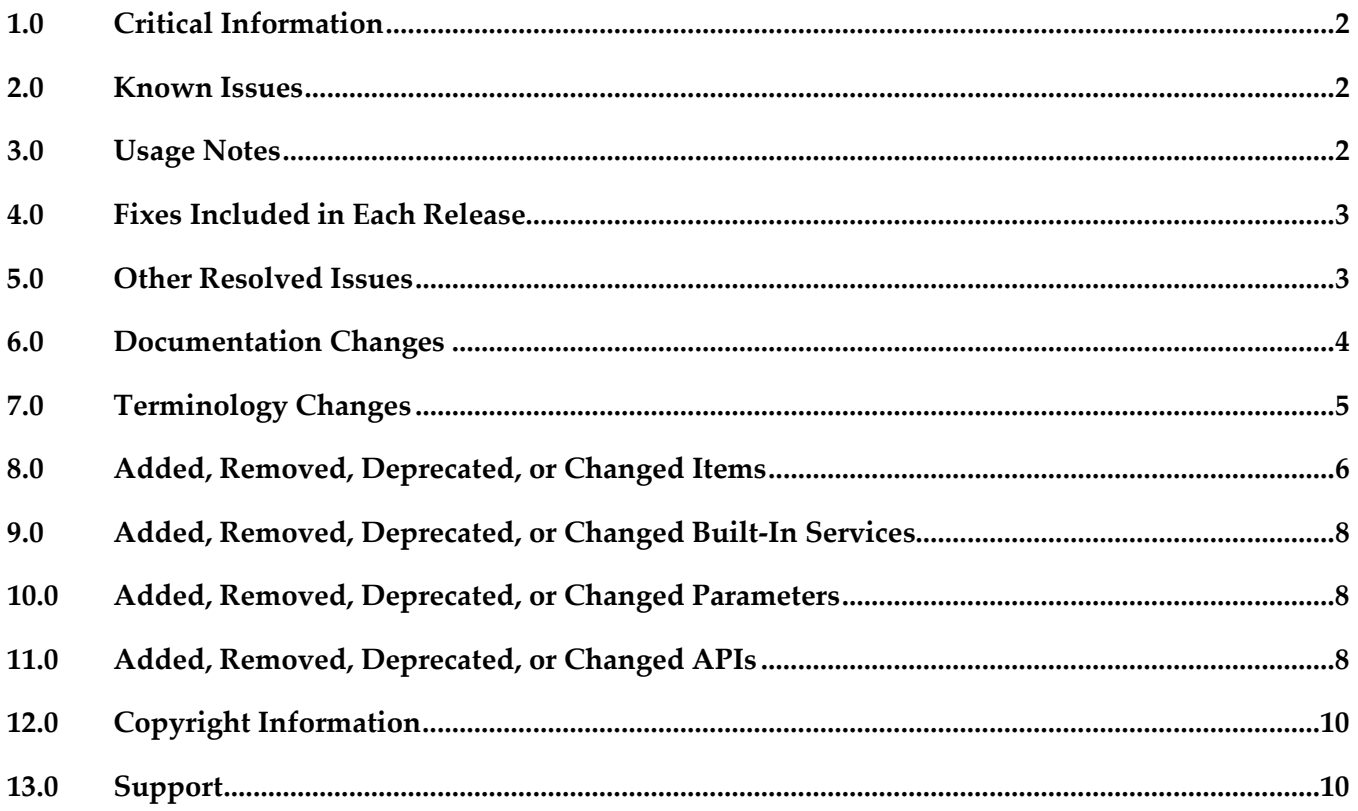

# <span id="page-1-0"></span>**1.0 Critical Information**

This section lists the critical issues for the current release that were known when this readme was published. For critical information found later, go to the Knowledge Center on the [Empower website.](https://empower.softwareag.com/)

<span id="page-1-1"></span>None.

# **2.0 Known Issues**

This section lists issues that were known for the current release when this readme was published. For known issues found later, go to the Knowledge Center on the [Empower website.](https://empower.softwareag.com/)

SPM-2348

In Command Central, applying a template with configuration results in an exception. In Command Central, when applying a template that contains configuration, the job for the apply operation returns an Error status. The exception occurs because the configuration data for the ports in the new installation does not match the port configuration data in the template with configuration. This causes the Tomcat connectors for ports to reset when you apply a template with configuration for the first time.

To work around the issue, either apply the template again, or remove the port configuration data from the template manually and then re-apply the template.

SPM-2091

When starting Platform Manager, the startup log contains a number of false errors, for example: "2014-01-27 17:27:49.706 PST (Osgi ) [Platform.Logger.bundle-log] ERROR:

[org.eclipse.equinox.ds:1.4.100.v20130515-2026 (224)] Could not bind a reference of component com.softwareag.platform.management.template.impl.TemplateServiceImpl. The reference is: Reference[name = IFixServicePr, interface = com.softwareag.fixinstall.spm.api.IFixServiceProvider, policy = dynamic, cardinality = 0..1, target = null, bind = setFixService, unbind = unsetFixService]" The behavior occurs because of a bug in Eclipse equinox. For more information, see the Eclipse bug report for Eclipse equinox Bug ID 402750.

<span id="page-1-2"></span>There is currently no workaround for this issue.

# **3.0 Usage Notes**

This section provides additional information you need to work with the current release of Software AG Platform Manager.

SPM-2472

When Command Central and Platform Manager connect to the Empower website to download products and fixes via a proxy server, you configure the proxy server details in Command Central. However, some of the Command Central functions disregard the Command Central proxy configuration. The following list describes the functions that do not take into account the proxy configuration and the workaround to use where available:

- When creating bootstrap installer images, Command Central uses the OSGI-SPM proxy configuration of the local installation and supports only HTTP, HTTPS, and SOCKS proxy configuration.

- When applying templates on a target installation to install products or fixes, Command Central uses the OSGI-SPM proxy configuration of the target installation and supports only HTTP, HTTPS, and SOCKS proxy configuration.

- When using the Command Central command line interface commands to list the content of fixes on the Empower website, Command Central does not use the proxy configuration details. You must ensure that Command Central has direct access to the internet without a proxy server. - When using the Command Central command line interface provisioning commands to install fixes on a target installation from the Empower website, Command Central does not use the proxy configuration. To work around this problem, install the fixes from an image repository.

#### ■ SPM-1815

Command Central cannot manage configuration instances that have alias names and instance IDs containing non-ASCII characters.

When a configuration instance contains an alias name with non-ASCII characters, Platform Manager cannot process the alias name correctly. As a result, Command Central cannot manage the configuration instance.

Use an alias name that is unique for the instance or component and can be included in a userfriendly URL. The only valid characters in an alias name are ASCII characters, which include numbers, underscore (\_), dot(.), and a hyphen (-).

### <span id="page-2-0"></span>**4.0 Fixes Included in Each Release**

This section lists the fixes that have been included in each release. Go to the Knowledge Center on the [Empower website](https://empower.softwareag.com/) for detailed information about fixes.

### *Release 9.7*

- SPM\_9.6\_Shared\_Fix3
- SPM\_9.6\_Fix3
- SPM\_9.6\_Shared\_Fix2
- SPM 9.6 Fix2
- SPM\_9.6\_Shared\_Fix1
- SPM\_9.6\_Fix1

#### *Release 9.6*

<span id="page-2-1"></span>SPM\_9.5\_SP1\_Fix1

# **5.0 Other Resolved Issues**

This section lists the issues that were resolved in each release but were not part of the fixes listed in the previous section.

### *Release 9.7*

None.

### *Release 9.6*

<span id="page-3-0"></span>SPM-1553

Updating the license file in Command Central can produce a license for the wrong product and/or version.

When using Command Central to update the license file for a Software AG product, it is possible to successfully update the license file for one Software AG product with the license for another Software AG product, or update a license for the correct Software AG product but for a different version. Command Central reports the update as being successful, however, the updated products will not be able to start. This behavior occurs because Command Central does not validate the product and its major version when updating the license file.

This issue is resolved. Command Central now validates the product and its corresponding major version when updating the license file.

SPM-1353

When Platform Manager or Broker Server is using a non-English locale, Platform Manager throws an exception when you try to monitor the Platform Manager or Broker Server. This issue occurs because of the numeric data format difference between English and non-English languages. The issue is resolved.

### **6.0 Documentation Changes**

This section describes significant changes to the documentation in each release, such as the addition, relocation, or removal of product guides, online help, chapters, or other major content.

### *Release 9.7*

- The *webMethods Command Central* online help is renamed to *Software AG Command Central Help*.
- The *Software AG Command Central Help* guide replaces *webMethods Command Central Help* and *webMethods Command Central and Platform Manager Command Reference*.
- Software AG Command Central Help (online and PDF format) has been restructured to streamline and group together information on tasks that you perform with Command Central and Platform

Manager. All major tasks are now under the "Working with Command Central and Platform Manager" topic.

- The following lists major content changes in *Software AG Command Central Help* (online and PDF format):
	- In the "Administering Installations" topic, added new sections about "Adding Installations with the Add Installation Wizard", "Provisioning Bootstrap Installers Commands", and "Provisioning Products and Fixes Commands". The "About Administering Installations" topic is updated with information about bootstrapping Platform Manager installations.
	- Updated the "Securing the Command Central Landscape" topic.
	- In the "Repository Management" topic, updated the "Repositories Commands" section.
	- In "The Java Service Wrapper" topic, added the "Configuring the JVM in Command Central" section.
	- In the "Understanding Product-specific Administration" topic, added the "Cloud Factory Services Overview" section.

### *Release 9.6*

- <span id="page-4-0"></span>The Command Central online help is a help set that you access from the Command Central web user interface. The Command Central online help now includes information how to configure, manage, and administer Command Central and Platform Manager, using the Command Central web user interface, command line tool, and REST API.
- The following lists new content added in webMethods Command Central and webMethods Platform Manager Command Reference (online and PDF format):
	- **Instance Management Commands**
	- Repositories Commands

### **7.0 Terminology Changes**

### *Release 9.7*

### *Release 9.6*

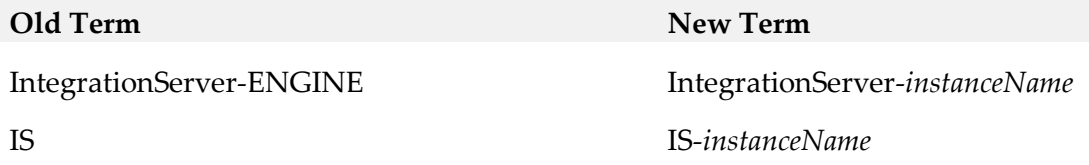

# <span id="page-5-0"></span>**8.0 Added, Removed, Deprecated, or Changed Items**

This section lists features, functionality, controls, portlets, properties, or other items that have been added, removed, deprecated, or changed.

### *Release 9.7*

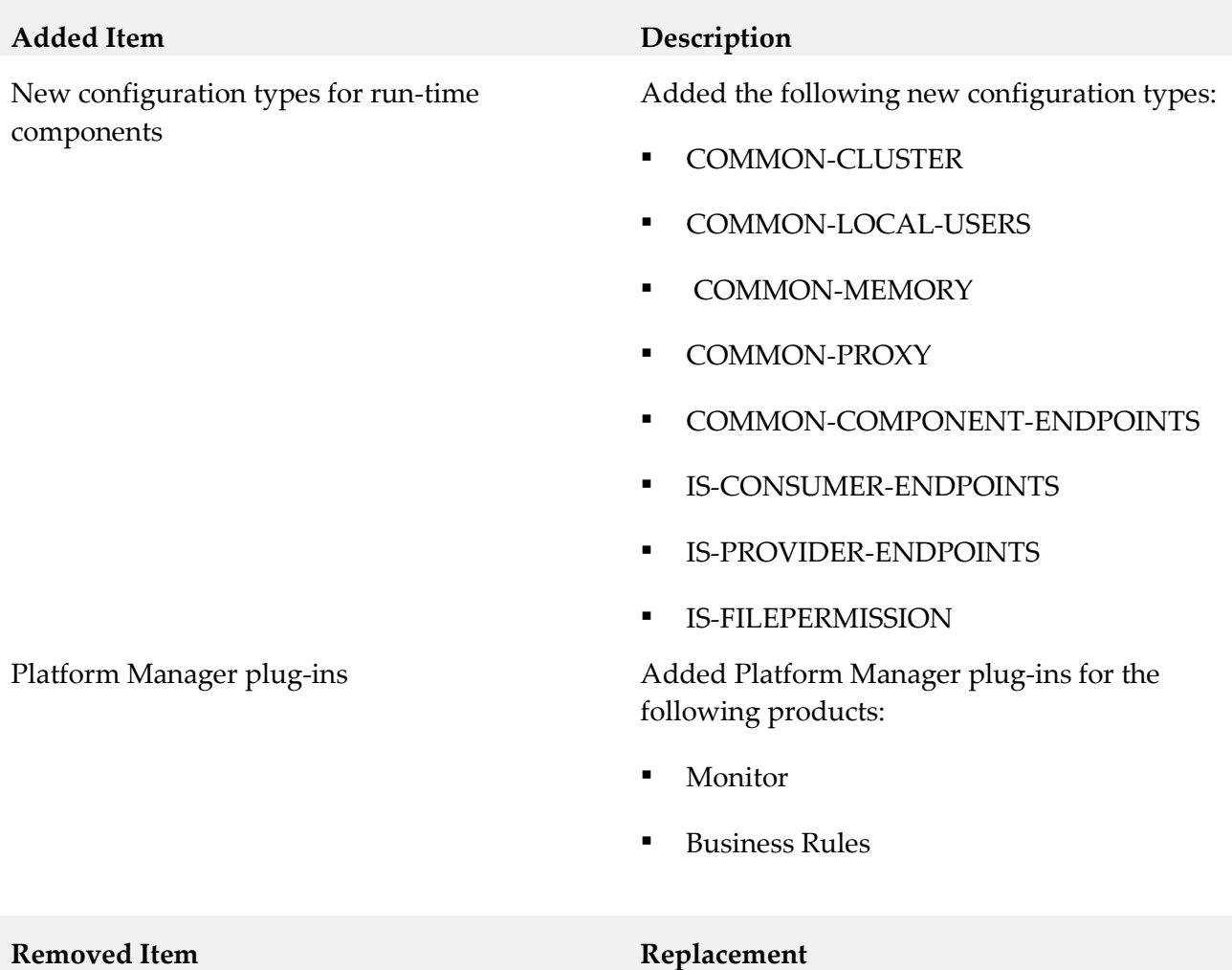

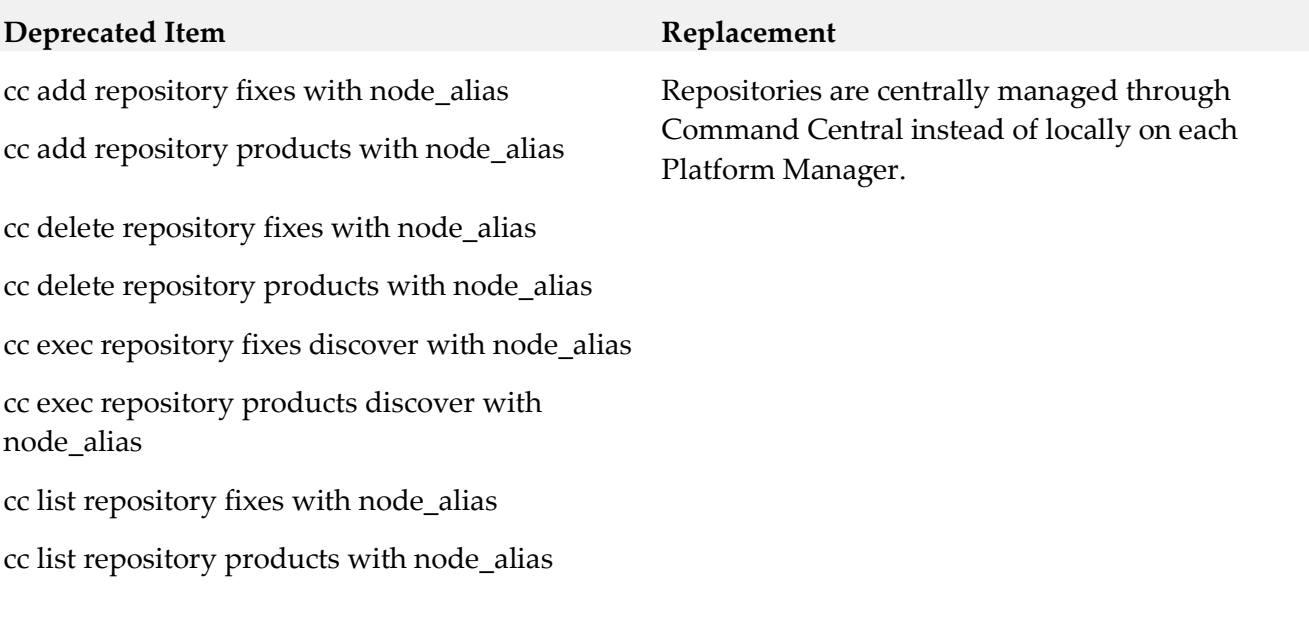

### **Changed Item Description**

None.

### *Release 9.6*

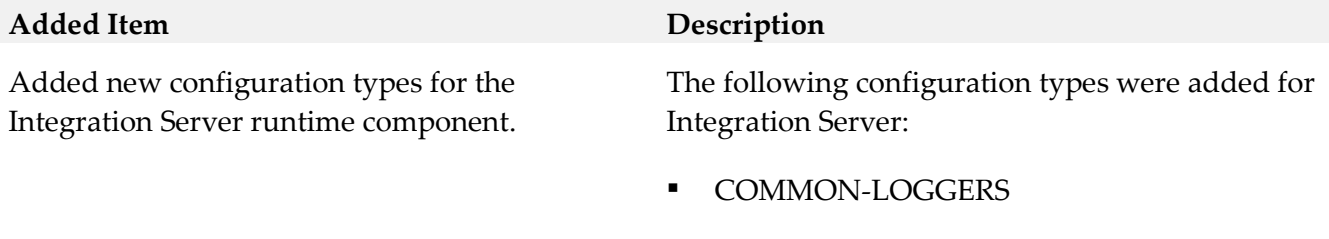

- COMMON-VARS
- COMMON-WMMESSAGING
- **•** IS-DEFAULT-WMMESSAGING
- IS-QUIESCEPORT
- **IS-RESOURCES**

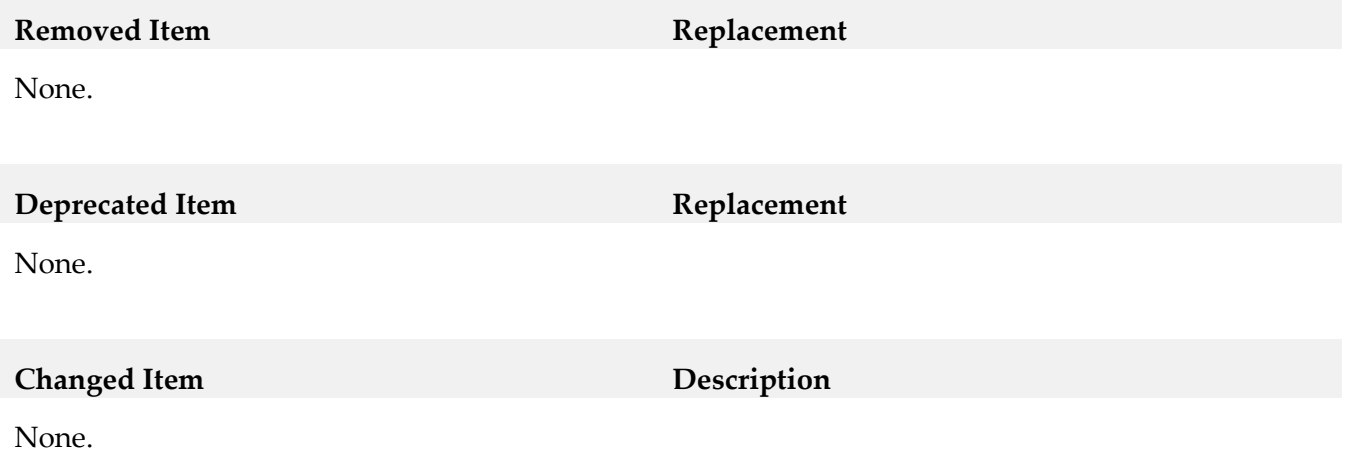

# <span id="page-7-0"></span>**9.0 Added, Removed, Deprecated, or Changed Built-In Services**

#### *Release 9.7*

None.

### *Release 9.6*

<span id="page-7-1"></span>None.

### **10.0 Added, Removed, Deprecated, or Changed Parameters**

### *Release 9.7*

None.

#### *Release 9.6*

<span id="page-7-2"></span>None.

# **11.0 Added, Removed, Deprecated, or Changed APIs**

#### *Release 9.7*

**Added API Description**

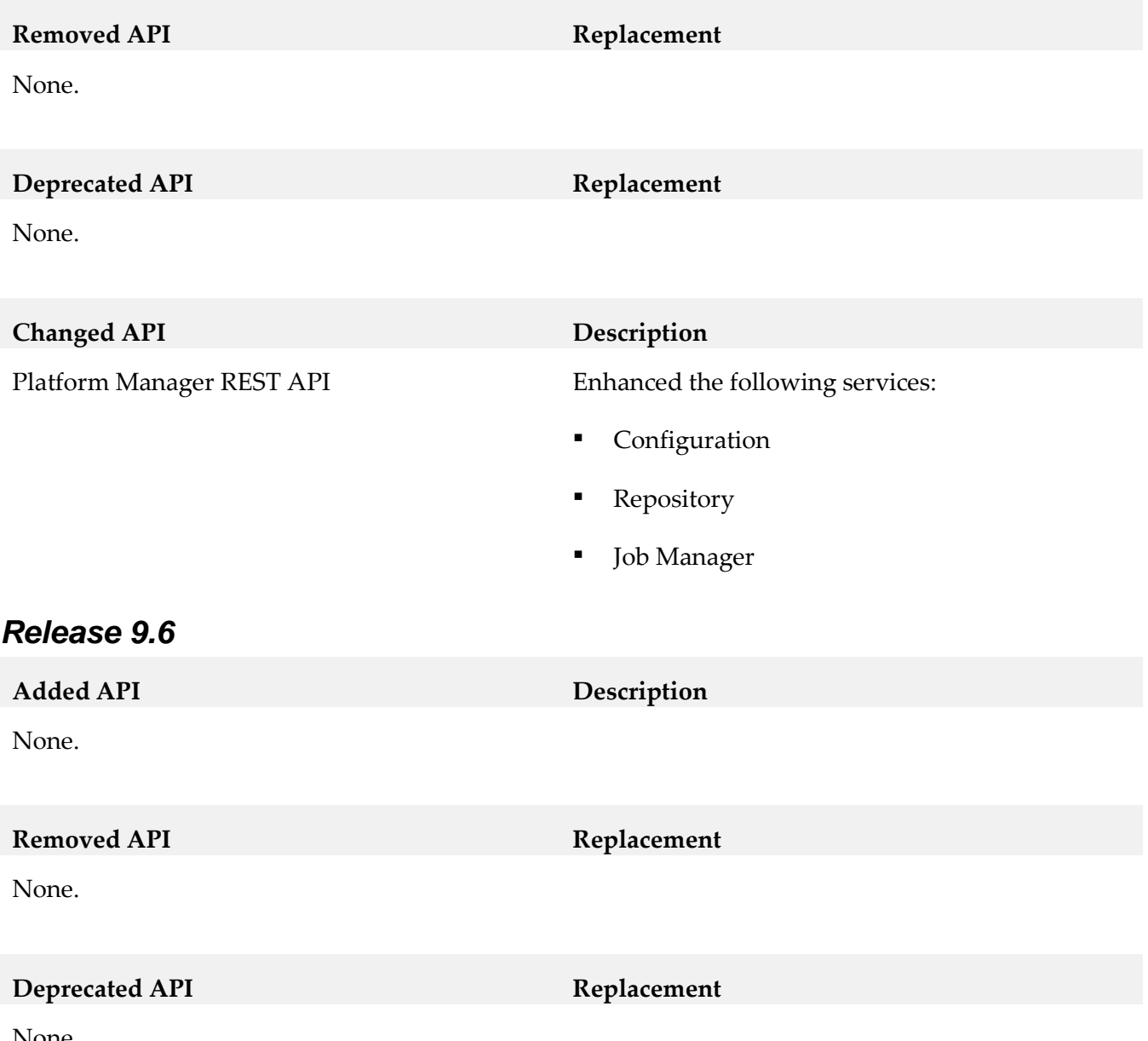

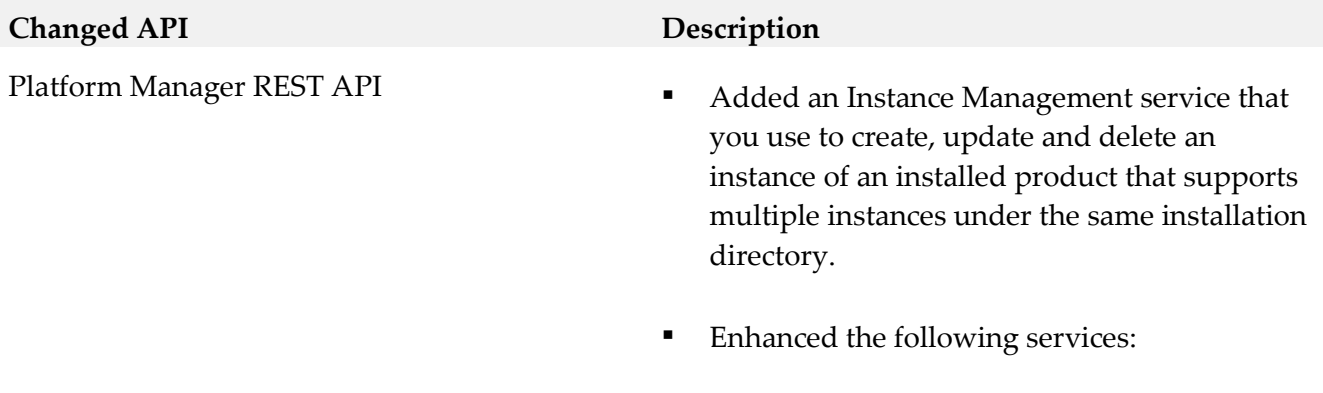

- **Repository Service**
- Log Access Service

# <span id="page-9-0"></span>**12.0 Copyright Information**

Copyright © 2014 Software AG, Darmstadt, Germany and/or Software AG USA Inc., Reston, VA, USA, and/or its subsidiaries and/or its affiliates and/or their licensors.

The name Software AG and all Software AG product names are either trademarks or registered trademarks of Software AG and/or Software AG USA Inc. and/or its subsidiaries and/or its affiliates and/or their licensors. Other company and product names mentioned herein may be trademarks of their respective owners.

Detailed information on trademarks and patents owned by Software AG and/or its subsidiaries is located at [http://documentation.softwareag.com/legal/.](http://documentation.softwareag.com/legal/)

This software may include portions of third-party products. For third-party copyright notices and license terms, please refer to "License Texts, Copyright Notices and Disclaimers of Third Party Products". This document is part of the product documentation, located at <http://documentation.softwareag.com/legal/> and/or in the root installation directory of the licensed product(s).

# <span id="page-9-1"></span>**13.0 Support**

Visit the **Empower website** to learn about support policies and critical alerts, read technical articles and papers, download products and fixes, submit feature/enhancement requests, and more.

Visit the [TECHcommunity website](http://techcommunity.softwareag.com/) to access additional articles, demos, and tutorials, technical information, samples, useful resources, online discussion forums, and more.

PM-RM-97-20141015